## **Infrastructure - Task #7442**

# **Metacat can't index a resource map object**

2015-10-17 04:51 - Jing Tao

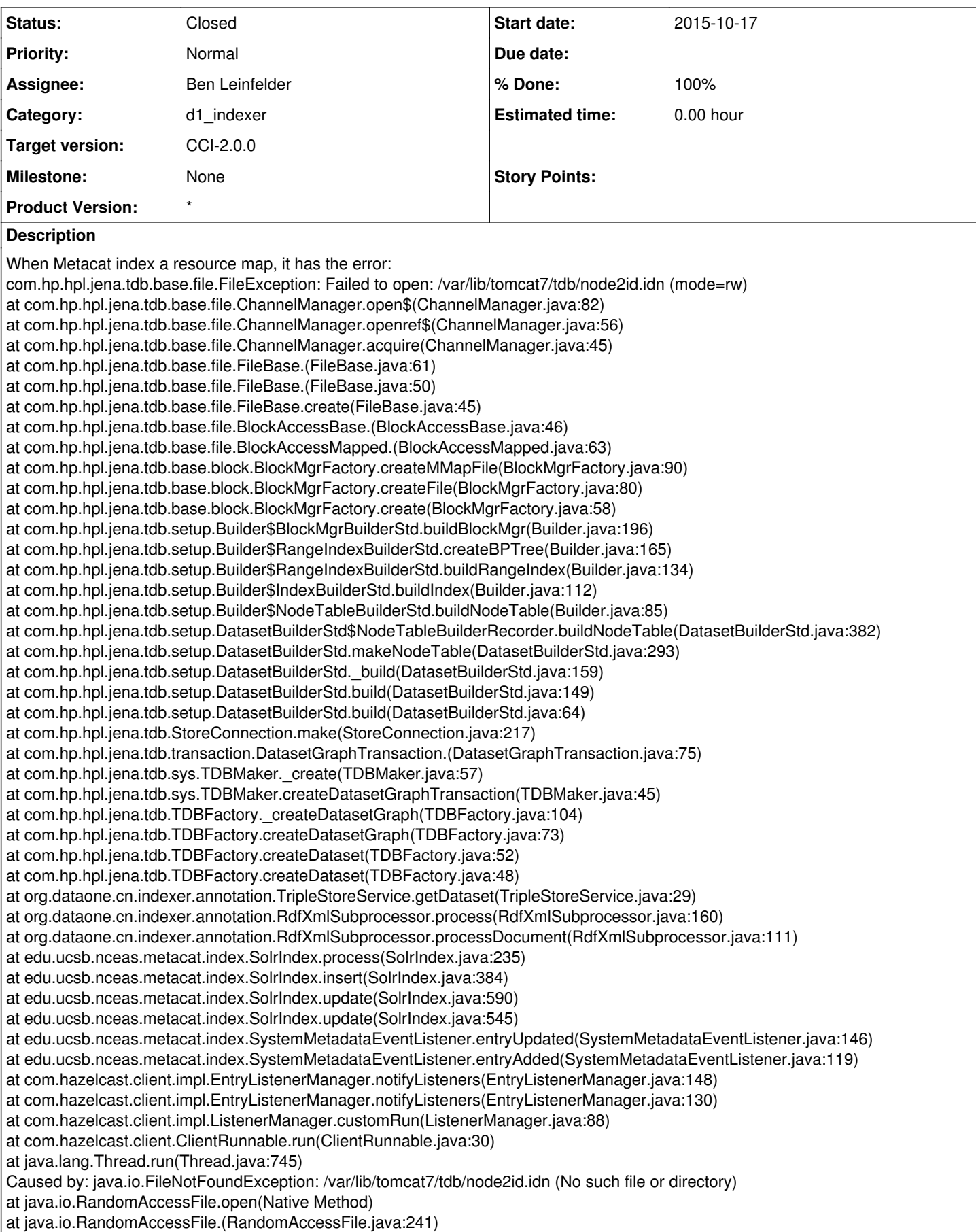

at java.io.RandomAccessFile.(RandomAccessFile.java:122) at com.hp.hpl.jena.tdb.base.file.ChannelManager.open\$(ChannelManager.java:79) ... 42 more

## **History**

### **#1 - 2015-10-19 19:11 - Ben Leinfelder**

- *Category set to d1\_indexer*
- *Status changed from New to In Progress*
- *% Done changed from 0 to 30*

Jing reports that creating the tdb directory manually resolves the issue, so...

Committed change to TripleStoreService.java that will create the TDB directory if it does not exist using a [now] configurable value, defaulting to the original ./tdb.

### **#2 - 2015-10-20 00:57 - Jing Tao**

- *Status changed from In Progress to Closed*
- *% Done changed from 30 to 100*
- *translation missing: en.field\_remaining\_hours set to 0.0*

I tested in the mn-demo-8 and it worked.